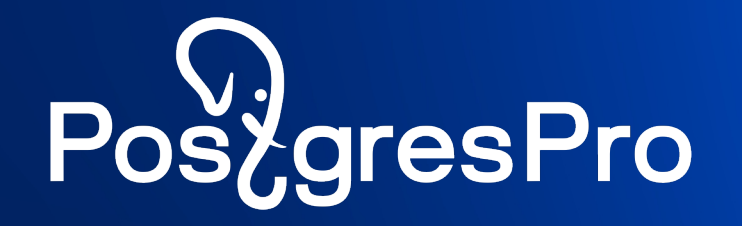

# Технологии миграции данных из Oracle в СУБД Postgres Pro

Максим Емелин m.emelin@postgrespro.ru

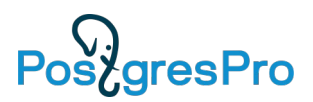

## О чем будем говорить?

- Общие этапы миграции данных
- Конвертация схемы Oracle
- Копирование данных (initial load)
- Захват данных CDC
- Debezium из коробки
- Как создавать топики
- Особенности и ограничения Debezium for Oracle
- Применение изменений CDC
- Ограничения JDBC Sink Connector
- Верификация качества данных

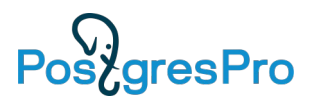

### Общие этапы миграции данных

1. Конвертация схемы Oracle

2. Копирование данных (initial load)

3. Захват изменений (change data capture, CDC)

4. Создание индексов, РК

5. Применение изменений СDC

6. Перенос последовательностей, FK

7. Верификация качества данных

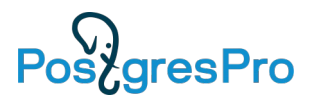

#### Общая схема миграции данных

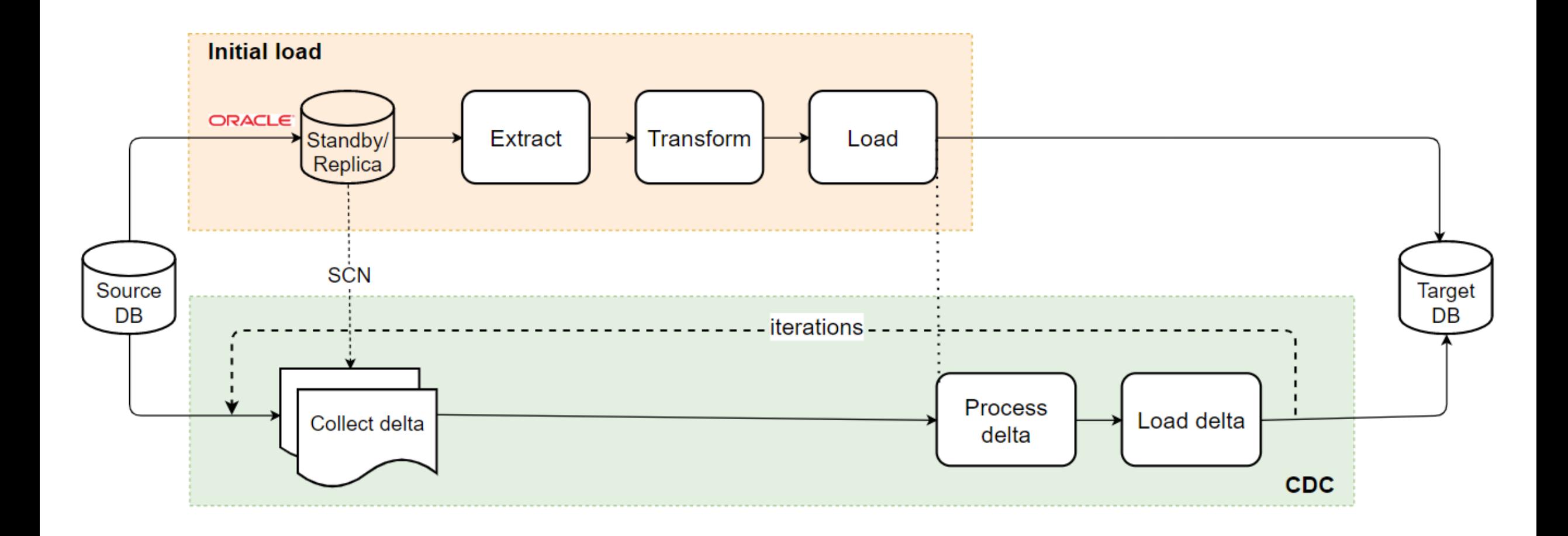

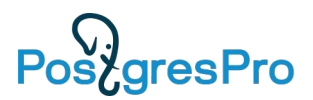

#### Конвертация схемы Oracle

Конвертация схемы осуществляется с помощью утилиты **ora2pgpro**

- Конвертация типов данных проходит в соответствии с правилами, описанными в файле lib/Ora2Pg/Oracle.pm
- **ora2pgpro** позволяет конвертировать пакеты Oracle в пакеты Postgres Pro
- Получение скриптов, ручная проверка и исправления
- Перенос последовательностей, создание индексов и констрейнтов

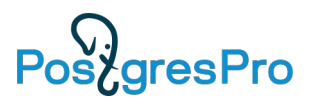

## Копирование данных (initial load)

- **Pentaho Data Integration (PDI, aka Kettle)**
	- **ВLOB не поддерживается**
	- **нет возобновления копирования данных**
- **ora2pgpro**
	- § долгое копирование
- **Собственное решение в разработке**
	- § ориентировано на предельно быстрое параллельное копирование

данных

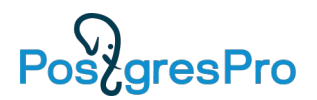

## Захват данных CDC

- **На триггерах**
	- § инвазивно
	- не подходит для highload
- **Debezium (LogMiner)**
	- **чтение транзакционных журналов**
	- § оверхед на инфраструктуру
	- § не умеет BLOB
- **Собственное решение в разработке**
	- **Гибридная функциональность**

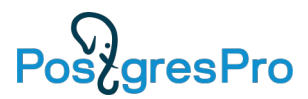

#### Захват данных CDC - Debezium

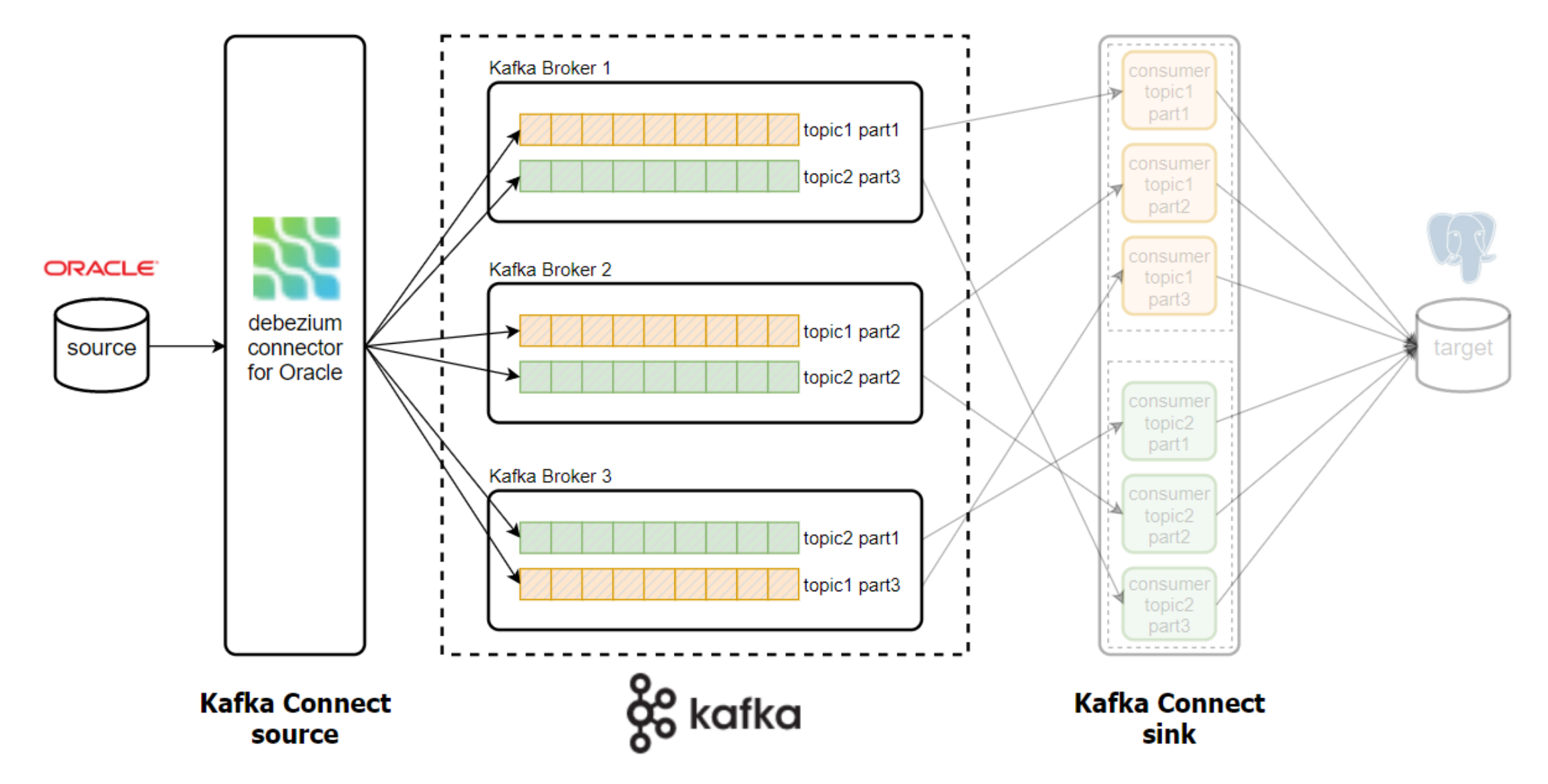

## Debezium из коробки

- Коннектор-источник для Kafka Connect
- На текущий момент доступно множество коннектор Server, MySQL, Oracle, PostgreSQL, MongoDB, Cassand
- Является проектом Red Hat
- Имеет неплохое Community (https://debezium.zulipch
- СDC, основанный на чтении транзакционных журнал
- Умеет делать как initial snapshot, так и отслеживать и
- Гетерогенен

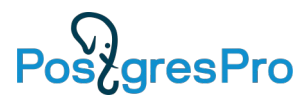

## Как создавать топики?

Если порядок DML не важен (например, в таблицу идут всегда INSERT), можно параллельно вычитывать и делать топик с несколькими партициями

Если порядок DML важен, то все изменения лить в один топик с единственной партицией, поскольку Kafka обеспечивает упорядоченность только в пределах одной партиции

Если нельзя отключить FK на таргет таблицах, то стоит также использовать один топик с единственной партицией

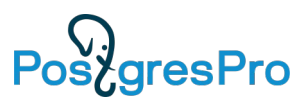

## Особенности и ограничения Debezium для Oracle

- Поддерживает передачу DDL
- Использует LogMiner или Xstream API
- Таблицы должны иметь PK
- Область памяти для буферизации событий должна быть правильно настроена
- Поддержка LOB в разработке
- Не поддерживаются object types, nested tables, varrays, user-defined types, XML, spatial
- Коннектор не работает на physical/logical standby
- Для стратегии майнинга REDO LOG CATALOG должны быть скорректированы параметры Redo
- Supplemental logging должно быть выставлено для таблиц или глобально

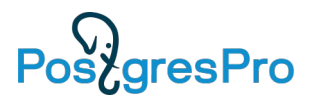

#### Применение изменений CDC

- JDBC Sink connector (в том числе Confluent)
- Написать собственный коннектор (Java)

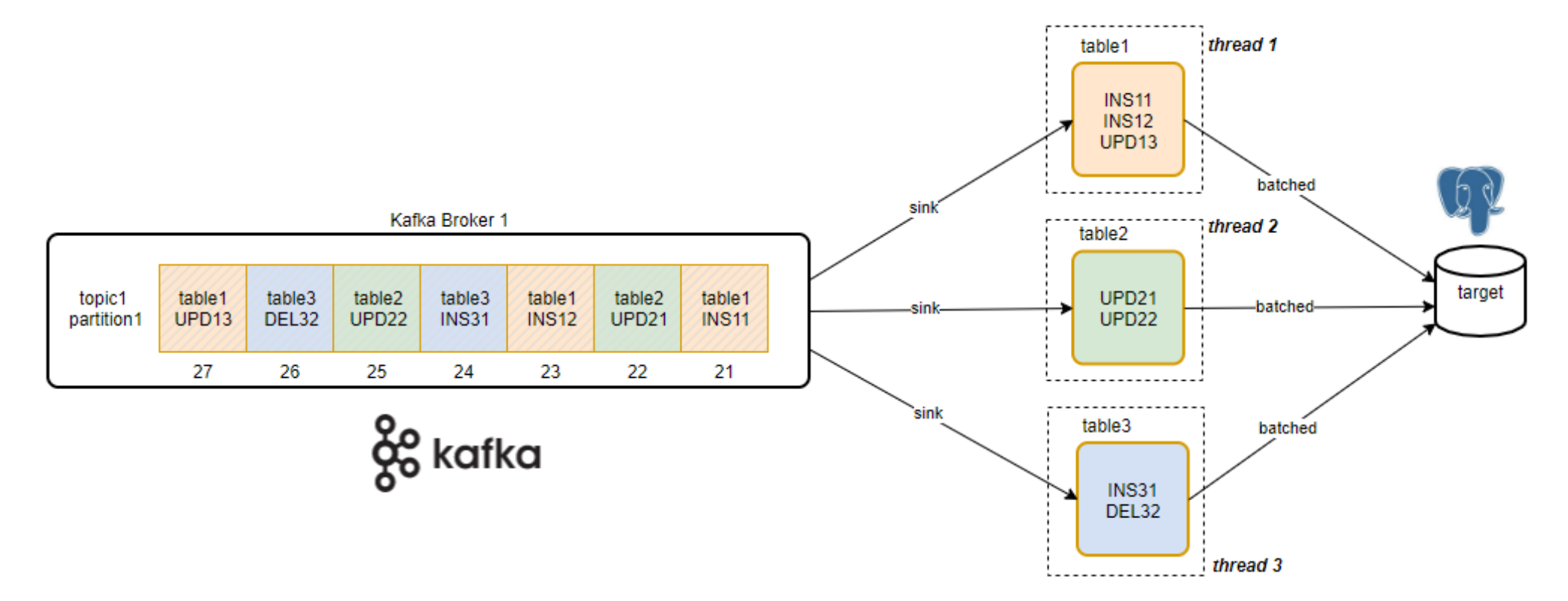

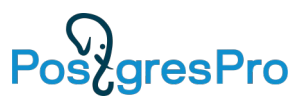

## Ограничения JDBC Sink connector

• Хорошо работает в параллельном режиме,

когда запущено несколько консьюмеров по числу партиций топика (или меньше)

• Нельзя использовать, если нужно вычитывать

изменения из одного топика с единственной партицией, тем самым, негетерогенен

• Не поддерживает более-менее сложных маппингов и трансформаций

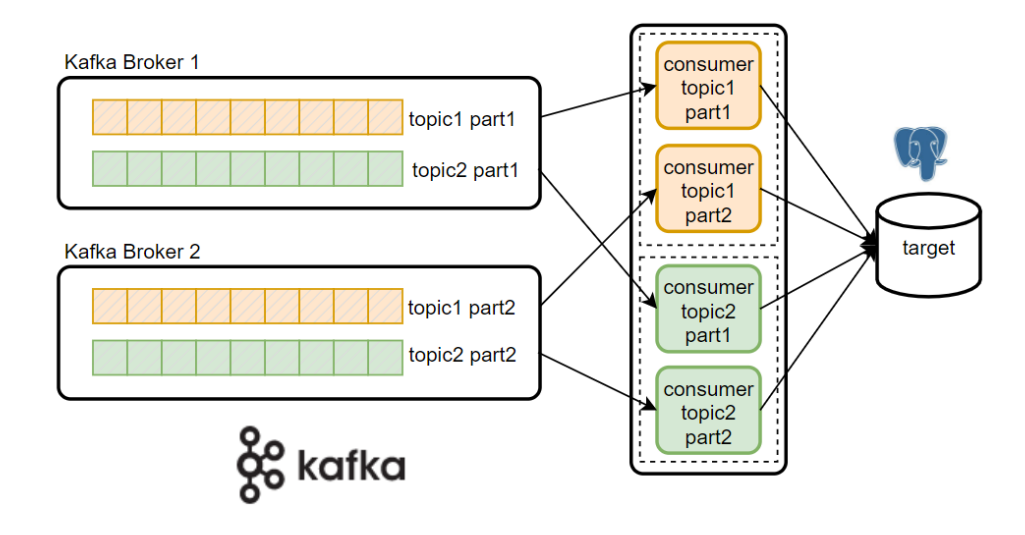

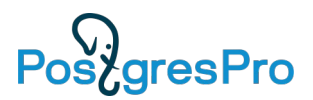

#### Верификация качества данных

- **Механизм Data Quality**
- Параллельная работа с несколькими таблицами
- Многопоточность в рамках одной таблицы
- Сравнение по различным критериям
- Использование хэшей, в том числе для CLOB/BLOB
- Собственное решение в разработке

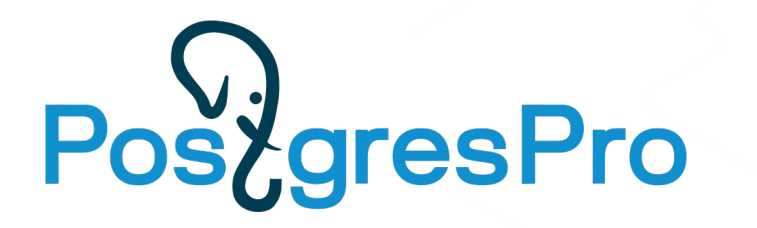

## Спасибо за внимание!

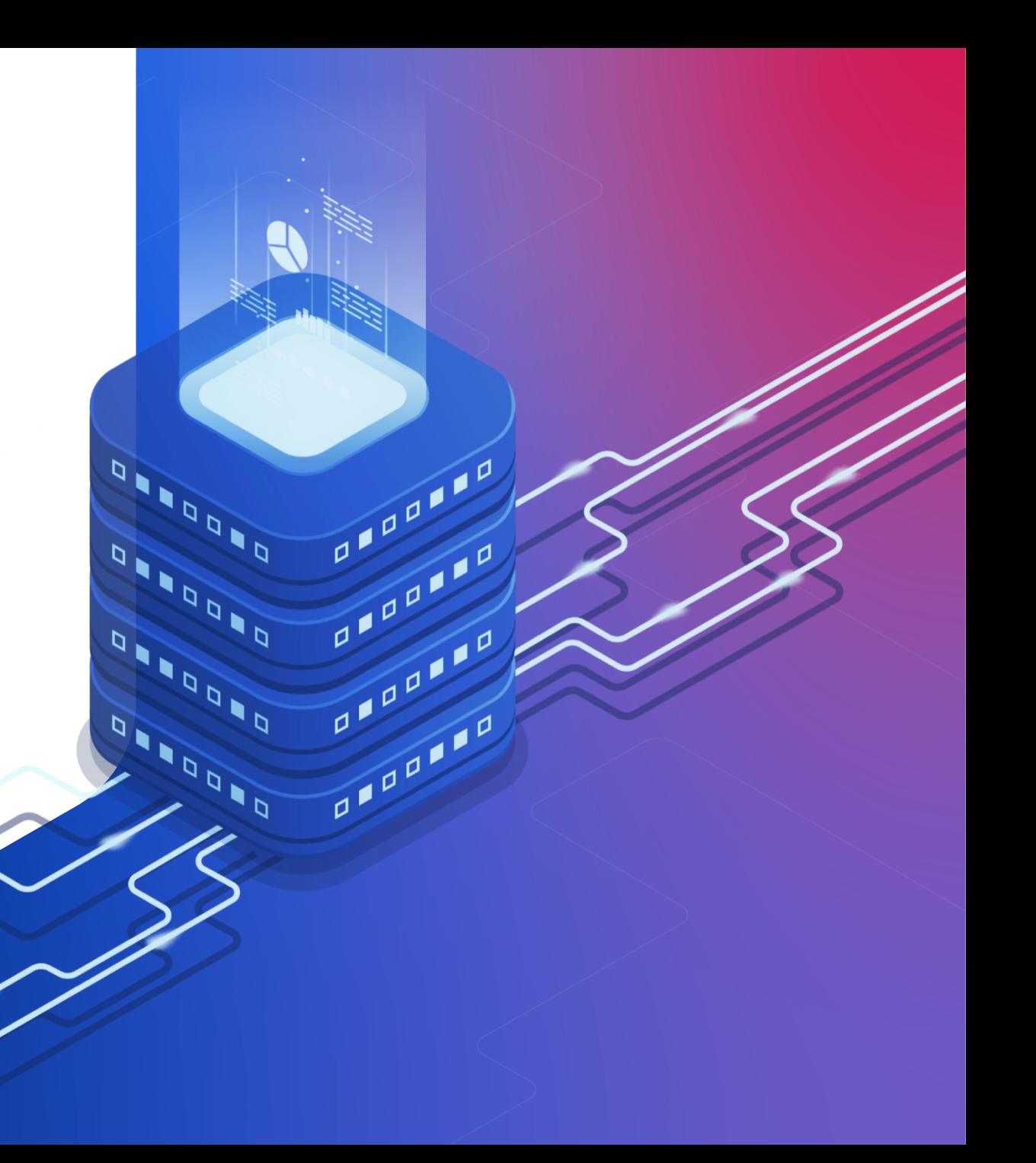

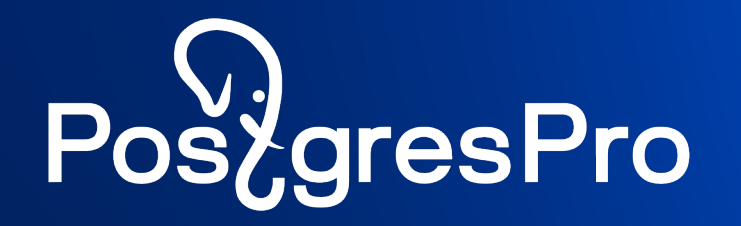

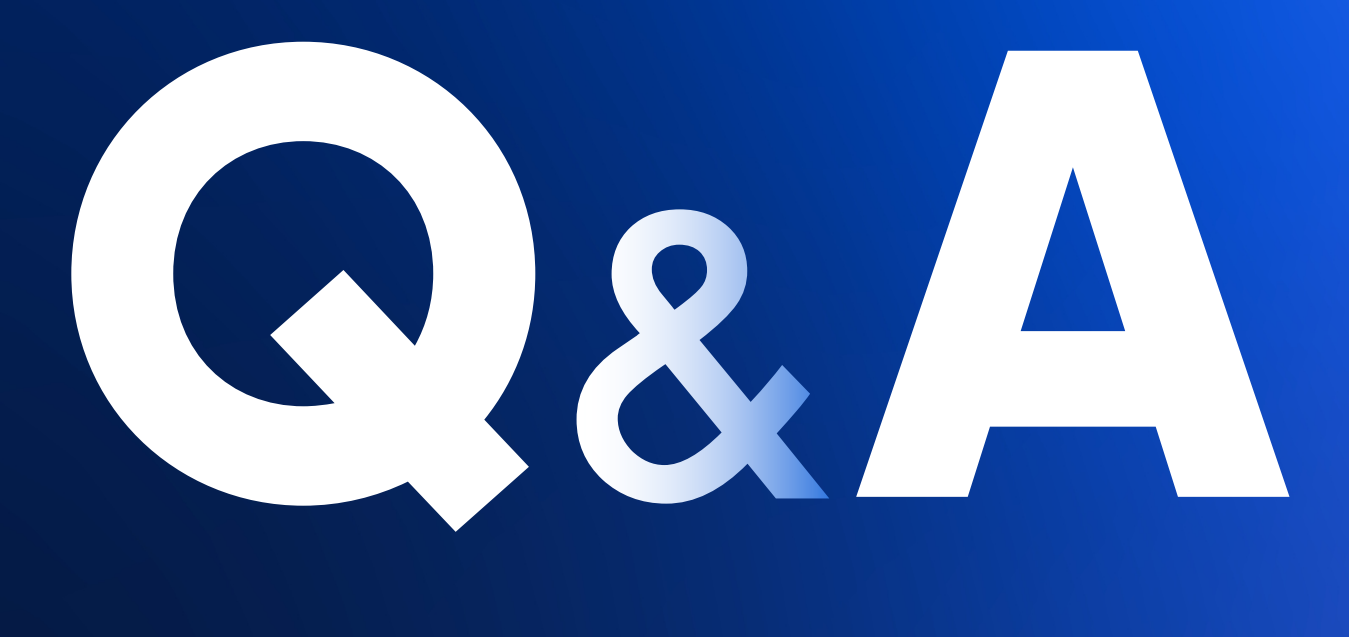